# **Contrôle de la spatialisation comme paramètre musical**

Gilbert Nouno, Carlos Agon. IRCAM, Centre Pompidou Émail : {Gilbert.Nouno, Carlos.Agon}@ircam.fr

#### *Résumé*

*Nous montrons dans cet article les résultats préliminaires d'un système de contrôle de la spatialisation sonore. Ce système est implémenté, pour son aspect symbolique, par une librairie OmSpat dans l'environnement d'aide à la composition OpenMusic, couplée pour la partie traitement de signal à la librairie du Spatialisateur Ircam dans l'environnement Max/Msp. OmSpat est le résultat de demandes particulières de compositeurs désirant utiliser la spatialisation comme une donnée symbolique intervenant dans un processus de composition. L'objectif principal est de créer un environnement suffisamment général afin de permettre son utilisation par d'autres compositeurs.*

### **1. Introduction**

La spatialisation du son apparait comme un élément essentiel dans plusieurs compositions contemporaines. Bien que cette spatialisation puisse être réalisée sans moyens électroniques, l'utilisation de l'ordinateur ouvre un large éventail de possibilités. En particulier, les compositeurs utilisant déjà des outils informatiques d'aide à la composition peuvent réunir sous un seul modèle différents aspects de leurs travaux. En général, l'utilisation de la spatialisation dans une œuvre musicale se présente sous deux approches différentes : soit comme une donnée compositionnelle - dans un contexte d'écriture de l'œuvre - soit dans un contexte de mixage *a posteriori*. *OmSpat*, la librairie de contrôle de la spatialisation présentée dans cet article, a été plutôt développée dans le cadre de la première approche concernant la création musicale, mais peut convenir également pour la seconde approche. La spatialisation à proprement parler (i.e. la partie traitement de signal) est réalisée en temps différé, ce qui permet de reculer la limite du nombre de sources sonores à spatialiser simultanément (32 pour le moment, mais il est facile d'étendre ce nombre si nécessaire). L'implémentation est réalisée dans deux environnements : le logiciel d'aide à la composition *OpenMusic* [1] et l'environnement de programmation et de traitement de signal *Max/Msp* [2], dans lequel la librairie du *Spatialisateur* Ircam [3] est utilisée. Cet article est ainsi divisé : la section 2 donne un aperçu global du système ; la section 3 décrit la façon dont les paramètres de contrôle sont implémentés dans *OpenMusic* ; finalement, la section 4 donne un exemple musical.

## **2. Description générale**

La spatialisation s'effectue en deux étapes : d'abord l'écriture des paramètres de la spatialisation, i.e. l'élaboration du processus de contrôle de la spatialisation ; puis le mixage des sources sonores à partir des données de contrôle, aboutissant ainsi à la création du fichier son final dans un format stéréophonique ou multicanal, dépendant du contexte de reproduction audio adopté.

 La première étape est réalisée avec la librairie OmSpat d' *OpenMusic*. Un document *OpenMusic* (désigné par le terme *patch*) permet, à l'aide des nombreuses interfaces graphiques et des traitements symboliques de ce logiciel, de définir les mouvements d'une source sonore, référencée par un fichier son de type « aiff », dans une acoustique virtuelle définie également dans ce patch. Suivant le nombre de sources sonores à spatialiser, on décrit ainsi leurs évolutions temporelles dans un espace virtuel, à l'aide de données graphiques et symboliques, converties ensuite en un fichier de données au format texte destiné à être interprété par une application *Max/Msp* (appelé également *patch*) qui réalise alors le mixage spatialisé. Ce *patch Max/Msp* est basé sur l'utilisation de la librairie du spatialisateur développé à l'Ircam [3]. La description du spatialisateur ayant déjà fait l'objet de nombreux articles, nous ne pouvons que renvoyer le lecteur à la référence [3]. Nous rappelons néanmoins que le spatialisateur Ircam est un processeur d'acoustique virtuelle permettant de contrôler la localisation de sources sonores et la projection des sons dans un espace sonore réel ou virtuel. Le spatialisateur peut être configuré pour différents formats de reproduction (stéréophonies conventionnelle ou tridimensionnelle, formats multicanaux pour ne citer que les plus courants) et permet un contrôle perceptif de l'effet produit. Le contrôle de la spatialisation défini dans un patch *OpenMusic* utilise les facteurs perceptifs

du Spatialisateur. Le terme d'enveloppe (*env*) renvoie à l'évolution dynamique temporelle de ces facteurs. Six facteurs décrivent des effets dépendant de la position, de la directivité et de l'orientation de la source sonore. Les trois premiers sont perçus comme des caractéristiques de la source sonore :

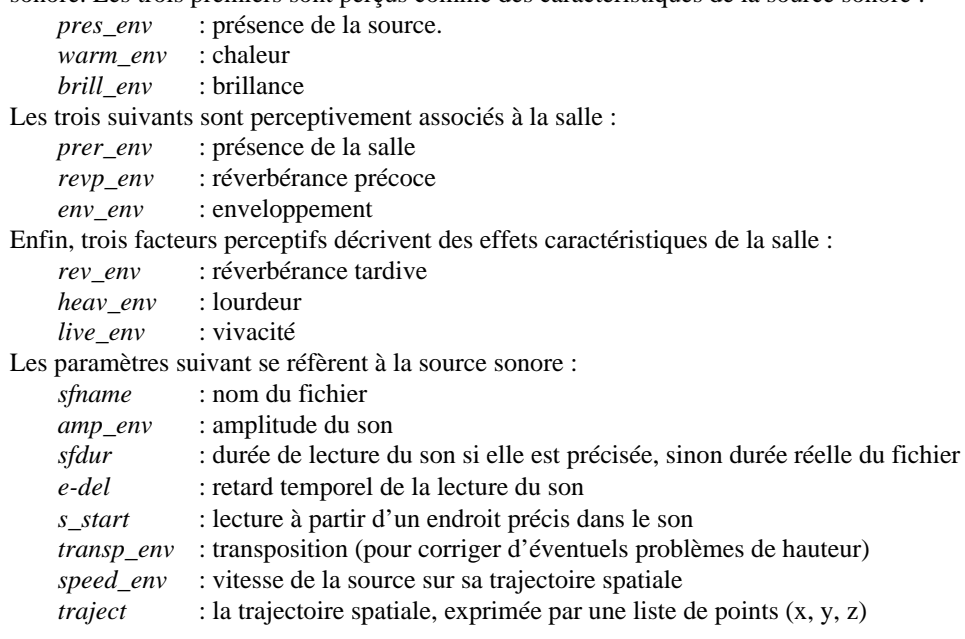

La figure 1 ci-dessous présente un patch de spatialisation *Max/Msp* qui permet de spatialiser jusqu'à seize sources simultanément avec un format de sortie de six haut-parleurs répartis dans un plan et entourant les auditeurs. L'utilisateur charge les données de spatialisation (un fichier que nous appelons score par analogie à une partition des paramètres de la spatialisation) et lance ensuite le mixage des sources sonores. Il est possible de mixer automatiquement à la suite plusieurs partitions de spatialisation.

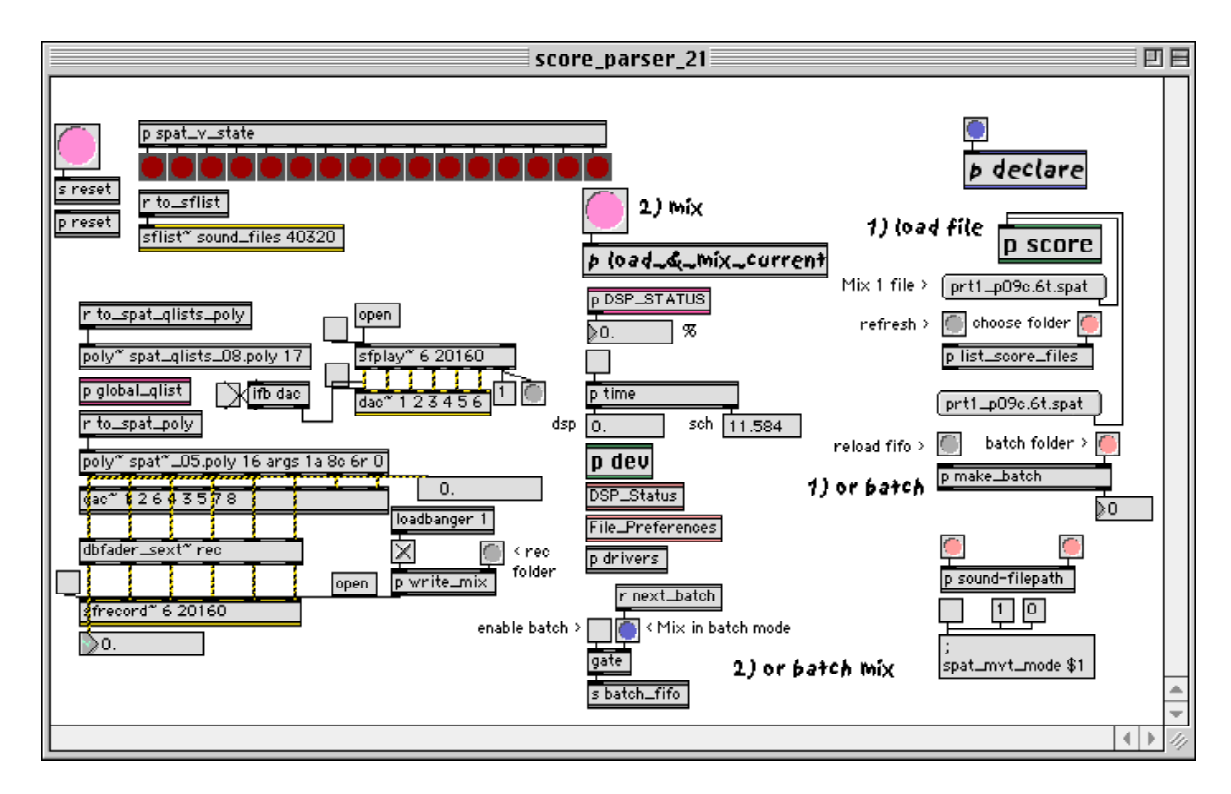

Figure 1 - *Patch Max/Msp* pour la spatialisation.

Seize sources sonores peuvent être mixées simultanément dans ce patch. Le format de sortie choisi est multicanal sur six haut-parleurs.

#### **3. Implémentation du contrôle de la spatialisation dans** *OpenMusic*

La structure de données qui permet de manipuler les paramètres de contrôle de la spatialisation est une matrice. Dans une matrice, les colonnes correspondent aux vecteurs de paramètres de la spatialisation et les lignes aux sons à spatialiser. Une matrice est implémentée comme une instance d'une classe particulière d'*OpenMusic* appelée *spat*. La classe *spat* possède un *slot* (i.e. une entrée) particulier appelé *sons* qui est instancié avec les noms des fichiers son à spatialiser. D'autres *slots* sont définis, chacun correspondant à un paramètre décrit dans la section 2 (e.g. *traject*, *amp\_env*, *sfdur*, etc). La figure 2 représente la création d'une matrice *spat* à trois lignes (i.e. trois sons à spatialiser). Il n'est pas nécessaire de remplir toutes les colonnes, dans notre exemple seulement deux *slots* ont été fournis, les autres *slots* prennent des valeurs par défaut lors de la définition de la classe.

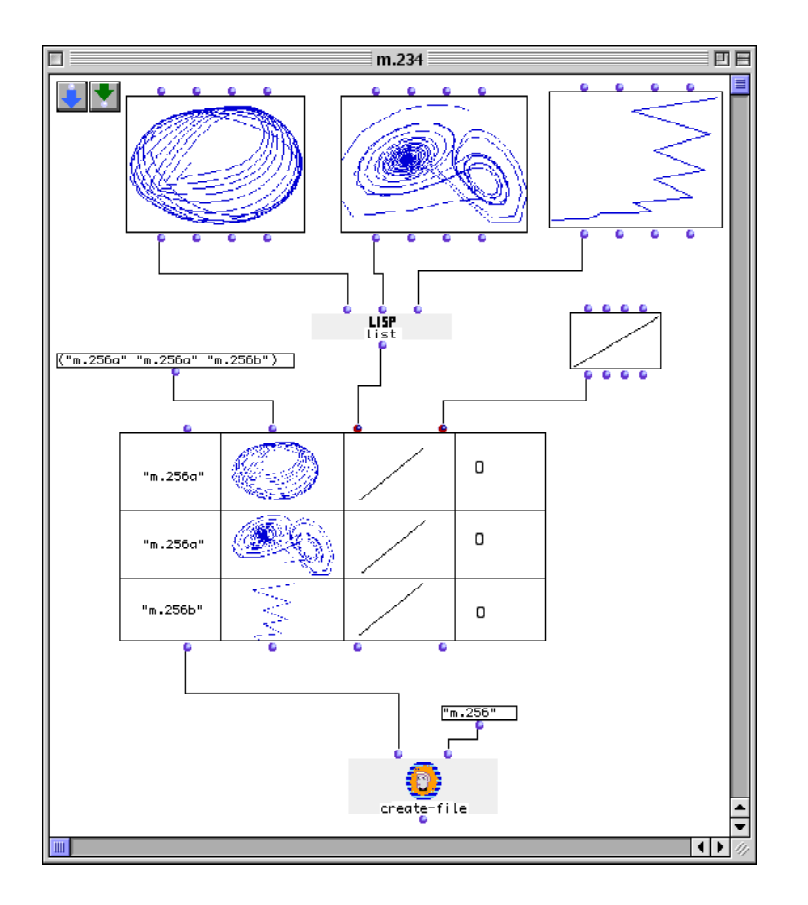

Figure 2 - Instanciation d'une matrice spat.

Concernant la trajectoire spatiale, une classe particulière a été définie : la classe *3dc* (Courbe en trois dimensions). Elle est implémentée en *OpenGL*, et représente un ensemble de points dans un espace tridimensionnel correspondant au parcours du son. Les trajectoires peuvent êtres éditées à la main, mais également créées à l'aide d'algorithmes graphiques. Finalement la matrice *spat* est passée comme argument à la fonction *create-file* qui traduit les données dans un format lisible par le *patch Max/Msp*, décrit dans la section 2.

### **4. Un exemple musical :** *Stellæ for failed times***, de Brian Ferneyhough**

*Stellæ for failed times* est une œuvre de Brian Ferneyhough pour chœur et électronique, créée en juin 2001 dans le cadre du festival Agora de l'Ircam. Les outils d'assistance à la composition tiennent une place importante dans l'élaboration des œuvres de Brian Ferneyhough, *OpenMusic* a été utilisé de manière intensive pour l'écriture de *Stellæ for failed times*. La partie électronique de l'œuvre est composée de matériaux sonores issus de synthèse par modèles physiques (*Modalys*), de synthèse additive et de filtrage (*Max/Msp*, *Audiosculpt*) et de transformations d'échantillons de paroles (*Max/Msp* et *Audiosculpt*). Tous ces

éléments sonores ont été spatialisés à l'aide de la librairie *OmSpat*. Les structures harmonique et spectrale des sons reposent elles-même sur des manipulations de données symboliques dans *OpenMusic*. Il était alors normal de continuer de penser la mise en espace d'un point de vue compositionnel, avec le même outil, et d'étendre ainsi les fonctionnalités d'*OpenMusic* par une librairie générant une partition de paramètres interprétable par un environnement de traitement de signal : *Max/Msp* et les modules de spatialisation développés à l'Ircam.

La partition des événements électroniques présente une structure rythmique, une organisation interne des sons, et une mise en espace très minutieuses. Toutes ces données compositionnelles liées intrinsèquement auraient été difficilement réalisables sans une représentation et une manipulation symbolique de haut niveau offertes par *OpenMusic* et la librairie de contrôle de la spatialisation *OmSpat*.

L'exemple de la figure 3a ci-dessous présente un élément de partition constitué de trois plans sonores de nature différente (liée au type de synthèse sonore utilisé), comportant des événements à des instants précis, identifiés par les notes. Chaque note est associée à un son, et pour chacun est défini un mouvement de spatialisation dans une acoustique virtuelle. Ces huit éléments sont spatialisés suivant le schéma « Opening V » de la figure 3b ci-dessous. Ces figures de spatialisation représentent une vue de dessus du plan de la spatialisation, l'auditoire est au centre de ce plan et percevra alors les mouvements décrits par ces sons lors de la diffusion du fichier son spatialisé multicanaux (sur six points en l'occurrence).

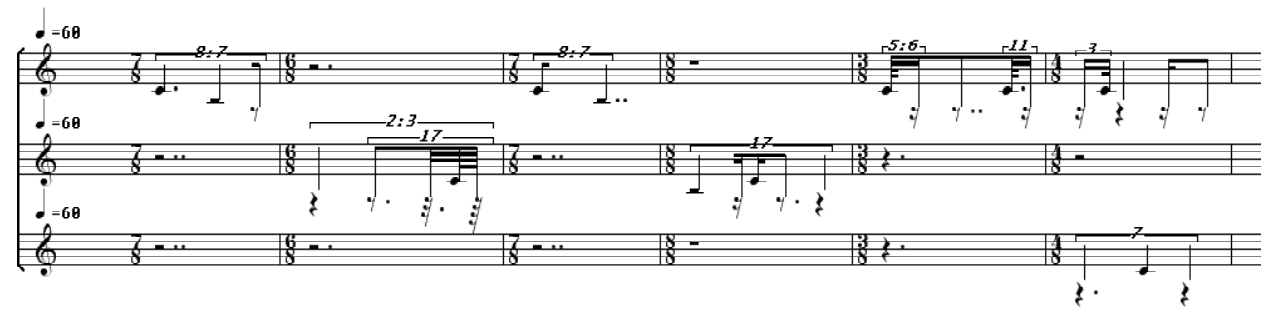

Figure 3a - Partition des événements électroniques auxquels sont liés un son et une mise en espace représentée par « Opening V » dans la figure 3b.

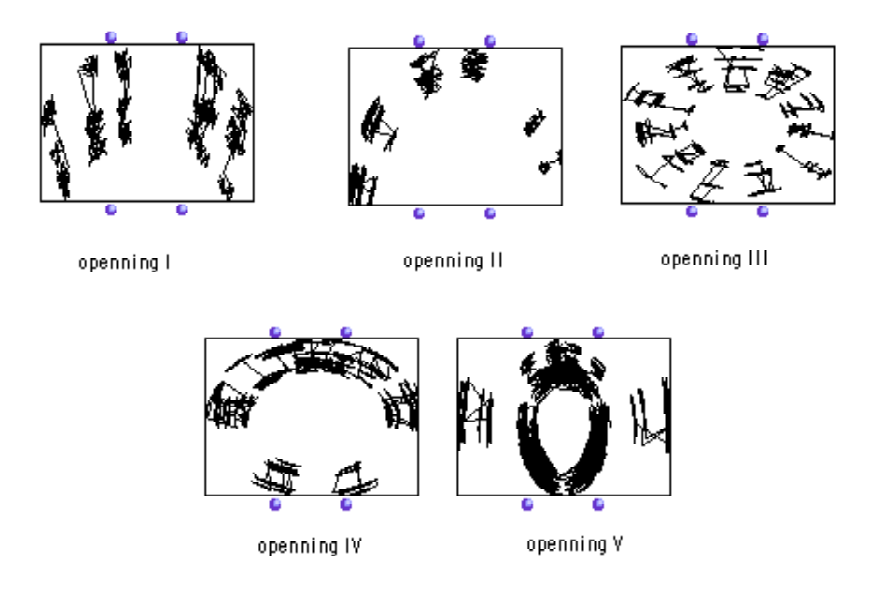

Figure 3b - Trajectoires de spatialisation à partir de données musicales. En vue de dessus, l'auditoire occupe le centre du plan. Un dispositif de six haut-parleurs entoure l'auditoire et permet la diffusion des sons spatialisés.

# **5. Conclusion**

Le contrôle de la spatialisation comme donnée compositionnelle apporte une dimension formelle supplémentaire pour les compositeurs. Avec cette première ébauche dont nous souhaitons poursuivre le développement, l'objectif de la librairie *OmSpat* est d'intégrer la spatialisation comme un élément compositionnel au même titre que les autres composantes d'une partition musicale. Parmi les compositeurs participant à cette démarche, citons Marco Stroppa, qui a apporté de nombreuses idées permettant de formaliser l'utilisation des paramètres de la spatialisation, ainsi que Michael Jarrell qui a également utilisé la librairie *OmSpat* dans la mise en espace des sons de l'œuvre *Droben schmettert ein greller Stein* pour contrebasse solo, ensemble et électronique (créée à Bâle en novembre 2001).

## **6. Références**

[1] Gérard Assayag, Camilo Rueda , Mikael Laurson, Carlos Agon, O. Delerue. *Computer Assisted Composition at Ircam : PatchWork & OpenMusic*. In Computer Music Journal 23:3. 1999.

[2] D. Zicarelli. *An Extensible Real-Time Signal Processing Environment for Max*. ICMC, Ann Arbor, Michigan. 1998.

[3] J.-M. Jot, O. Warusfel. *Le Spatialisateur*. Actes du Colloque "Le son & l'espace". Rencontres musicales pluridisciplinaires Informatique et Musique. GRAME - Musiques en scène. Lyon, 1995.